#### **"add to overview" menu item does not work**

*2009-12-03 02:26 AM - Giovanni Manghi*

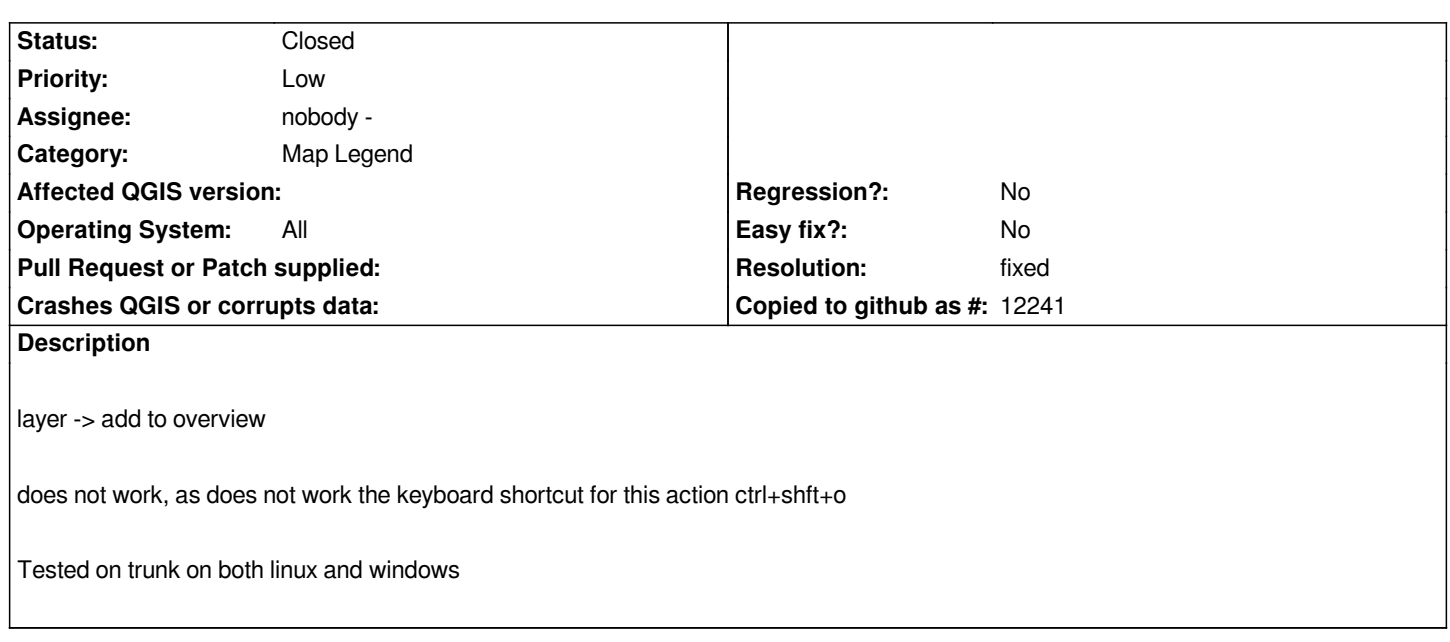

### **History**

## **#1 - 2011-03-04 01:41 AM - Paolo Cavallini**

*It seems to work now: can you confirm?*

### **#2 - 2011-03-07 05:24 AM - Giovanni Manghi**

*does not work under trunk/ubuntu. Didn't checked again under windows.*

#### **#3 - 2011-03-23 01:43 AM - Paolo Cavallini**

*Confirmed: it works for rasters, not for vectors*

#### **#4 - 2011-04-16 06:17 AM - Maxim Dubinin**

*both rasters and vector can be added to overview under [[WinXP]], commit:f42443c9 (SVN r15701)*

*example: http://gis-lab.info/images/screenshots/20110416-42p-283kb.jpg*

# **#5 - 2011-04-20 01:17 PM - Jürgen Fischer**

- *Resoluti[on set to fixed](http://gis-lab.info/images/screenshots/20110416-42p-283kb.jpg)*
- *Status changed from Open to Closed*

*Replying to [comment:5 gislab]:*

*both rasters and vector can be added to overview under [[WinXP]], commit:f42443c9 (SVN r15701)*

*so it appears to be fixed.*